<span id="page-0-0"></span>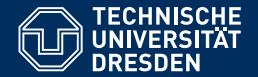

# THEORETISCHE INFORMATIK UND LOGIK

#### **[3. Vorlesung: WHILE und LOOP](https://iccl.inf.tu-dresden.de/web/TheoLog2021)**

**[Markus Krotzsch](https://iccl.inf.tu-dresden.de/web/Markus_Kr%C3%B6tzsch) ¨**

**Professur Wissensbasierte Systeme**

TU Dresden, 19. April 2021

### Was bisher geschah ...

#### **Grundbegriffe, die wir verstehen und erklären können:**

DTM, NTM, Entscheider, Aufzähler, berechenbar/entscheidbar, semi-entscheidbar, unentscheidbar, Church-Turing-These

#### **Das Unentscheidbare:**

- "An algorithm is a finite answer to an infinite number of questions." (Stephen Kleene)
- Aber: Es gibt mehr Möglichkeiten, unendlich viele Fragen zu beantworten, als es Algorithmen geben kann (Cantor)

#### **Weitere wichtige Ergebnisse:**

- DTM und NTM haben die gleiche Ausdrucksstärke
- Zusammenhang Aufzähler ↔ Semi-Entscheidbarkeit
- Busy Beaver ist unentscheidbar:

"Was eine TM schaffen kann, das kann keine TM vorherberechnen."

# LOOP

### Von TMs zu Programmiersprachen

#### **Turingmaschinen als Berechnungsmodell**

- Pro: Einfache, kurze Beschreibung (eine Folie)  $\sim$  Beweise oft ebenfalls einfach und kurz
- Kontra: Umständliche Programmierung  $\rightarrow$  einfache Algorithmen erfordern tausende Einzelschritte

### Von TMs zu Programmiersprachen

#### **Turingmaschinen als Berechnungsmodell**

- Pro: Einfache, kurze Beschreibung (eine Folie)  $\sim$  Beweise oft ebenfalls einfach und kurz
- Kontra: Umständliche Programmierung  $\rightarrow$  einfache Algorithmen erfordern tausende Einzelschritte

#### **Programmiersprachen als Berechnungsmodell**

- Pro: Einfache, bequeme Programmierung  $\rightarrow$  Großer Befehlssatz + Bibliotheken für Standardaufgaben
- Kontra: Umständliche Beschreibung
	- (z.B. Beschreibung von C++ [ISO/IEC 14882] hat 776 Seiten)
	- $\rightarrow$  Eigenschaften oft unklar; Beweise sehr umständlich

# LOOP-Programme

**Idee:** Definiere eine imperative Programmiersprache, die dennoch sehr einfach ist.

#### **Features:**

- Variablen  $x_0, x_1, x_2, \ldots$  oder auch x, y, variablenName, ... alle vom Typ "natürliche Zahl"
- Wertezuweisungen der Form

 $x := y + 42$  und  $x := y - 23$ 

für beliebige natürliche Zahlen und Variablennamen

• "For-Schleifen": **LOOP** x **DO** . . . **END**

# LOOP-Programme: Syntax

**Definition:** Die Programmiersprache LOOP basiert auf einer unendlichen Menge **V** von Variablen und der Menge N der natürlichen Zahlen. LOOP-Programme sind induktiv definiert:

• Die Ausdrücke

 $x := y + n$  und  $x := y - n$  (Wertzuweisung)

sind LOOP-Programme für alle  $x, y \in V$  und  $n \in \mathbb{N}$ .

• Wenn  $P_1$  und  $P_2$  LOOP-Programme sind, dann ist

*P*<sub>1</sub>; *P*<sub>2</sub> (Hintereinanderausführung)

ein LOOP-Programm.

• Wenn *P* ein LOOP-Programm ist, dann ist

**LOOP** x **DO** *P* **END** (Schleife)

ein LOOP-Programm, für jede Variable x ∈ **V**.

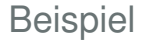

#### Das folgende LOOP-Programm addiert zum Wert von y genau x-mal die Zahl 2:

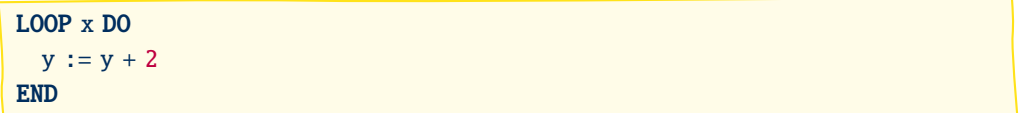

### Beispiel

#### Das folgende LOOP-Programm addiert zum Wert von y genau x-mal die Zahl 2:

LOOP x DO  $y := y + 2$ END

Dies entspricht also der Zuweisung  $y := y + (2 * x)$ , die wir in LOOP nicht direkt schreiben können.

# LOOP-Programme: Semantik (1)

#### **Funktionsweise eines LOOP-Programms** *P***:**

- Eingabe: Eine Liste von *k* natürlichen Zahlen (Anmerkung: *k* wird nicht durch das Programm festgelegt)
- Ausgabe: Eine natürliche Zahl

 $P$  berechnet also eine totale Funktion  $\mathbb{N}^k \to \mathbb{N}$ , für beliebige  $k$ 

# LOOP-Programme: Semantik (1)

#### **Funktionsweise eines LOOP-Programms** *P***:**

- Eingabe: Eine Liste von *k* natürlichen Zahlen (Anmerkung: *k* wird nicht durch das Programm festgelegt)
- Ausgabe: Eine natürliche Zahl

 $P$  berechnet also eine totale Funktion  $\mathbb{N}^k \to \mathbb{N}$ , für beliebige  $k$ 

#### **Initialisierung für Eingabe** *<sup>n</sup>*<sup>1</sup>, . . . , *<sup>n</sup>k***:**

- LOOP speichert für jede Variable eine natürliche Zahl als Wert
- Den Variablen  $x_1, \ldots, x_k$  werden anfangs die Werte  $n_1, \ldots, n_k$  zugewiesen
- Allen anderen Variablen wird der Anfangswert 0 zugewiesen

# LOOP-Programme: Semantik (2)

Nach der Initialisierung wird das LOOP-Programm abgearbeitet:

•  $x := v + n$ :

der Variable x wird als neuer Wert die Summe des (alten) Wertes für y und der Zahl *n* zugewiesen

•  $x := v - n$ :

der Variable x wird als neuer Wert die Differenz des (alten) Wertes für y und der Zahl *n* zugewiesen, falls diese größer 0 ist; ansonsten wird x der Wert 0 zugewiesen

- $P_1$ ;  $P_2$ : erst wird  $P_1$  abgearbeitet, dann  $P_2$
- **LOOP** x **DO** *P* **END**:

*P* wird genau *n*-mal ausgeführt, für den Zahlenwert *n*, der x anfangs zugewiesen ist (*n* ändert sich also nicht, wenn *P* den Wert von x ändert)

### LOOP-Programme: Semantik (3)

#### **Ausgabe eines LOOP-Programms:**

• Das Ergebnis der Abarbeitung ist der Wert der Variable  $x_0$  nach dem Beenden der Berechnung

### LOOP-Programme: Semantik (3)

#### **Ausgabe eines LOOP-Programms:**

 $\bullet$  Das Ergebnis der Abarbeitung ist der Wert der Variable  $x_0$  nach dem Beenden der Berechnung

**Satz:** LOOP-Programme terminieren immer nach endlich vielen Schritten.

### LOOP-Programme: Semantik (3)

#### **Ausgabe eines LOOP-Programms:**

• Das Ergebnis der Abarbeitung ist der Wert der Variable x<sub>0</sub> nach dem Beenden der Berechnung

**Satz:** LOOP-Programme terminieren immer nach endlich vielen Schritten.

**Beweis:** Die Behauptung gilt sicherlich für Wertzuweisungen.

Weitere Fälle:

•  $P_1$ :  $P_2$ :

wenn  $P_1$  und  $P_2$  nach endlich vielen Schritten terminieren, dann auch  $P_1$ ;  $P_2$ 

• **LOOP** x **DO** *P* **END**:

für jede mögliche Zuweisung von x wird *P* endlich oft wiederholt; wenn *P* in endlich vielen Schritten terminiert, dann also auch die Schleife

# Anmerkung: Strukturelle Induktion

Der vorangegangene einfache Beweis verwendet Induktion, um eine Aussage für unendlich viele Programme zu zeigen:

- Induktionsanfang: Die Behauptung gilt für Wertzuweisungen (die einfachsten LOOP-Programme)
- Induktionsannahme: Die Behauptung gilt bereits für Programme *P*, *P*1, *P*<sup>2</sup>
- Induktionsschritte:
	- (1) Die Behauptung gilt dann auch für *P*1; *P*2.
	- (2) Die Behauptung gilt dann auch für **LOOP** x **DO** *P* **END**.

Merke: Induktion kann man nicht nur auf natürliche Zahlen anwenden, sondern auf alle (unendlichen) Mengen, die man induktiv mit endlich vielen Operationen aus Grundfällen erzeugen kann.

LOOP hat nur wenige Ausdrucksmittel, aber man kann sich leicht weitere als Makros definieren.

**Wertzuweisung mit Variable:** "x := y":

LOOP hat nur wenige Ausdrucksmittel, aber man kann sich leicht weitere als Makros definieren.

**Wertzuweisung mit Variable:** "x := y":

 $x := y + 0$ 

LOOP hat nur wenige Ausdrucksmittel, aber man kann sich leicht weitere als Makros definieren.

**Wertzuweisung mit Variable:** "x := y":

 $x := y + 0$ 

**Wertzuweisung mit 0: "x := 0":** 

LOOP hat nur wenige Ausdrucksmittel, aber man kann sich leicht weitere als Makros definieren.

**Wertzuweisung mit Variable:** "x := y":

 $x := y + 0$ 

#### **Wertzuweisung mit 0: "x := 0":**

 $LOOP \times DO$  $x := x - 1$ **END** 

LOOP hat nur wenige Ausdrucksmittel, aber man kann sich leicht weitere als Makros definieren.

**Wertzuweisung mit Variable:** "x := y":

 $x := y + 0$ 

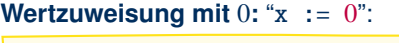

LOOP x DO  $x := x - 1$ **END** 

**Wertzuweisung einer beliebigen konstanter Zahl:** "x := *n*":

LOOP hat nur wenige Ausdrucksmittel, aber man kann sich leicht weitere als Makros definieren.

**Wertzuweisung mit Variable:** "x := y":

 $x := y + 0$ 

#### **Wertzuweisung mit 0: "x := 0":**

 $LOOP \times DO$  $x := x - 1$ **END** 

#### **Wertzuweisung einer beliebigen konstanter Zahl:** "x := *n*":

 $x := 0$  $x := x + n$ 

LOOP hat nur wenige Ausdrucksmittel, aber man kann sich leicht weitere als Makros definieren.

**Wertzuweisung:** " $x := y + z$ ":

LOOP hat nur wenige Ausdrucksmittel, aber man kann sich leicht weitere als Makros definieren.

**Wertzuweisung:** " $x := y + z$ ":

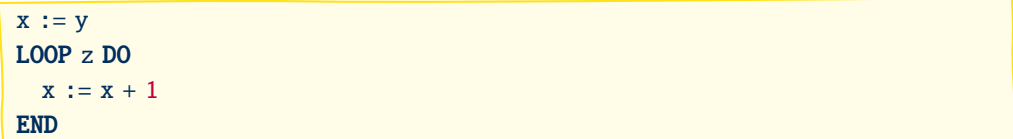

LOOP hat nur wenige Ausdrucksmittel, aber man kann sich leicht weitere als Makros definieren.

**Wertzuweisung:** " $x := y + z$ ":

 $x := y$ LOOP z DO  $x := x + 1$ END

#### **Fallunterscheidung:** "**IF** x!= 0 **THEN** *P* **END**":

LOOP hat nur wenige Ausdrucksmittel, aber man kann sich leicht weitere als Makros definieren.

**Wertzuweisung:** " $x := y + z$ ":

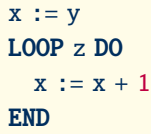

#### **Fallunterscheidung:** "**IF** x!= 0 **THEN** *P* **END**":

LOOP  $x$  DO  $y := 1$  END LOOP y DO P END

Dabei ist y eine frische Variable, die bisher nirgends sonst verwendet wird.

# LOOP-Berechenbare Funktionen

**Definition:** Eine Funktion  $\mathbb{N}^k$  →  $\mathbb{N}$  heißt LOOP-berechenbar, wenn es ein LOOP-Programm gibt, das die Funktion berechnet.

# LOOP-Berechenbare Funktionen

**Definition:** Eine Funktion  $\mathbb{N}^k$  →  $\mathbb{N}$  heißt LOOP-berechenbar, wenn es ein LOOP-Programm gibt, das die Funktion berechnet.

Beispiel: Die folgenden Funktionen sind LOOP-berechenbar:

- Addition:  $\langle x, y \rangle \mapsto x + y$  (gerade gezeigt)
- Multiplikation:  $\langle x, y \rangle \mapsto x \cdot y$  (siehe Übung)
- Potenz:  $\langle x, y \rangle \mapsto x^y$  (entsteht aus · wie · aus +)
- und viele andere ... (max, min, div, mod, usw.)

### LOOP jenseits von N

# LOOP jenseits von N

LOOP kann auch das x-te Bit der Binärkodierung von y berechnen. Dadurch kann man in LOOP (auf umständliche Weise) auch Daten verarbeiten, die keine Zahlen sind:

- (1) Kodiere beliebigen Input binär
- (2) Evaluiere die Binärkodierung als natürliche Zahl und verwende diese als Eingabe
- (3) Dekodiere den Input im LOOP-Programm

In diesem Sinne sind viele weitere Funktionen LOOP-berechenbar.

# LOOP jenseits von N

LOOP kann auch das x-te Bit der Binärkodierung von y berechnen. Dadurch kann man in LOOP (auf umständliche Weise) auch Daten verarbeiten, die keine Zahlen sind:

- (1) Kodiere beliebigen Input binär
- (2) Evaluiere die Binärkodierung als natürliche Zahl und verwende diese als Eingabe
- (3) Dekodiere den Input im LOOP-Programm

In diesem Sinne sind viele weitere Funktionen LOOP-berechenbar.

Beispiele für LOOP-berechenbare Funktionen:

- das Wortproblem regulärer, kontextfreier und kontextsensitiver Sprachen
- alle Probleme in NP, z.B. Erfüllbarkeit propositionaler Logik
- praktisch alle gängigen Algorithmen (Sortieren, Suchen, Optimieren, . . . )

### Die Grenzen von LOOP

**Satz:** Es gibt berechenbare Funktionen, die nicht LOOP-berechenbar sind.

**Satz:** Es gibt berechenbare Funktionen, die nicht LOOP-berechenbar sind.

Das ist weniger überraschend, als es vielleicht klingt:

**Beweis:** Ein LOOP-Programm terminiert immer. Daher ist jede LOOP-berechenbare Funktion total. Es gibt aber auch nicht-totale Funktionen, die berechenbar sind (z.B. die "partiellste" Funktion, die nirgends definiert ist).

### LOOP-berechenbar  $\neq$  berechenbar

**Satz:** Es gibt berechenbare totale Funktionen, die nicht LOOP-berechenbar sind.

### LOOP-berechenbar  $\neq$  berechenbar

**Satz:** Es gibt berechenbare totale Funktionen, die nicht LOOP-berechenbar sind.

Das ist überraschend. Hilbert glaubte 1926 noch, dass alle Funktionen so berechnet werden können – quasi ein erster Versuch der Definition von Berechenbarkeit.

Hilbert definierte LOOP-Berechenbarkeit etwas anders, mithilfe sogenannter primitiv rekursiver Funktionen.

### LOOP-berechenbar  $\neq$  berechenbar

**Satz:** Es gibt berechenbare totale Funktionen, die nicht LOOP-berechenbar sind.

Das ist überraschend. Hilbert glaubte 1926 noch, dass alle Funktionen so berechnet werden können – quasi ein erster Versuch der Definition von Berechenbarkeit.

Hilbert definierte LOOP-Berechenbarkeit etwas anders, mithilfe sogenannter primitiv rekursiver Funktionen.

Bewiesen wurde der Satz zuerst von zwei Studenten Hilberts:

- Gabriel Sudan (1927)
- Wilhelm Ackermann (1928)
#### LOOP-berechenbar  $\neq$  berechenbar

**Satz:** Es gibt berechenbare totale Funktionen, die nicht LOOP-berechenbar sind.

Das ist überraschend. Hilbert glaubte 1926 noch, dass alle Funktionen so berechnet werden können – quasi ein erster Versuch der Definition von Berechenbarkeit.

Hilbert definierte LOOP-Berechenbarkeit etwas anders, mithilfe sogenannter primitiv rekursiver Funktionen.

Bewiesen wurde der Satz zuerst von zwei Studenten Hilberts:

- Gabriel Sudan (1927)
- Wilhelm Ackermann (1928)

Jeder der beiden gab eine Funktion an (Sudan-Funktion und Ackermann-Funktion), die nicht LOOP-berechenbar ist.

Unser Beweis verwendet eine etwas andere Idee . . .

# Fleißige Biber für LOOP

Die Länge eines LOOP-Programms ist die Anzahl an Zeichen, aus denen es besteht. Dazu nehmen wir an:

- Zahlen werden in ihrer Dezimalkodierung geschrieben
- Variablen sind mit lateinischen Buchstaben und Ziffern benannt (wir sehen  $x_{123}$  als Schreibweise für x123 an)
- Wir betrachten ; als ein Zeichen (Zeilenumbrüche werden dagegen nicht gezählt)

### Fleißige Biber für LOOP

Die Länge eines LOOP-Programms ist die Anzahl an Zeichen, aus denen es besteht. Dazu nehmen wir an:

- Zahlen werden in ihrer Dezimalkodierung geschrieben
- Variablen sind mit lateinischen Buchstaben und Ziffern benannt (wir sehen  $x_{123}$  als Schreibweise für x123 an)
- Wir betrachten ; als ein Zeichen (Zeilenumbrüche werden dagegen nicht gezählt)

**Definition:** Die Funktion  $\Sigma_{\text{LOOP}}$  :  $\mathbb{N} \to \mathbb{N}$  liefert für jede Zahl  $\ell$  die größte Zahl  $\Sigma_{\text{LOOP}}(\ell)$ , die ein LOOP-Programm der Länge  $\leq \ell$  für eine leere Eingabe (alle Variablen sind 0) ausgibt. Dabei sei  $\Sigma_{\text{LOOP}}(\ell) = 0$  falls es kein Programm der Länge  $\leq \ell$ gibt.

### Fleißige Biber für LOOP

Die Länge eines LOOP-Programms ist die Anzahl an Zeichen, aus denen es besteht. Dazu nehmen wir an:

- Zahlen werden in ihrer Dezimalkodierung geschrieben
- Variablen sind mit lateinischen Buchstaben und Ziffern benannt (wir sehen  $x_{123}$  als Schreibweise für x123 an)
- Wir betrachten ; als ein Zeichen (Zeilenumbrüche werden dagegen nicht gezählt)

**Definition:** Die Funktion  $\Sigma_{\text{LOOP}}$  :  $\mathbb{N} \to \mathbb{N}$  liefert für jede Zahl  $\ell$  die größte Zahl  $\Sigma_{\text{LOOP}}(\ell)$ , die ein LOOP-Programm der Länge  $\leq \ell$  für eine leere Eingabe (alle Variablen sind 0) ausgibt. Dabei sei  $\Sigma_{\text{LOOP}}(\ell) = 0$  falls es kein Programm der Länge  $\leq \ell$ gibt.

#### **Beobachtung:** Σ<sub>LOOP</sub> ist wohldefiniert:

- Die Zahl der LOOP-Programme mit maximaler Länge  $\ell$  ist endlich
- Unter diesen Programmen gibt es eine maximale Ausgabe

#### Beispiele

**Beispiel:** Die LOOP-Anweisung  $x_0 := y+9$  liefert das fleißigste Programm für  $\ell = 7$ , d.h.  $\Sigma_{\text{LOOP}}(7) = 9.$ 

### Beispiele

**Beispiel:** Die LOOP-Anweisung  $x_0 := y+9$  liefert das fleißigste Programm für  $\ell = 7$ , d.h.  $\Sigma_{\text{LOOP}}(7) = 9.$ 

Für  $\ell = 8$  gilt dementsprechend bereits  $\Sigma_{\text{LOOP}}(8) = 99$ .

Für  $\ell$  < 7 gibt es keine Zuweisung, die x<sub>0</sub> ändert, d.h.,  $\Sigma_{\text{LOOP}}(\ell) = 0$ .

### Beispiele

**Beispiel:** Die LOOP-Anweisung  $x_0 := y+9$  liefert das fleißigste Programm für  $\ell = 7$ , d.h.  $\Sigma_{\text{LOOP}}(7) = 9.$ 

Für  $\ell = 8$  gilt dementsprechend bereits  $\Sigma_{\text{LOOP}}(8) = 99$ .

Für  $\ell$  < 7 gibt es keine Zuweisung, die x<sub>0</sub> ändert, d.h.,  $\Sigma_{\text{LOOP}}(\ell) = 0$ .

Bonusaufgabe: Gibt es eine Zahl  $\ell$ , bei der  $\Sigma_{\text{LOP}}(\ell)$  durch ein Programm berechnet wird, welches die Zahl Σ<sub>LOOP</sub>( $\ell$ ) nicht als Konstante im Quelltext enthält? Wie könnte das entsprechende Programm aussehen?

### Beweis (1)

**Satz:** Es gibt berechenbare totale Funktionen, die nicht LOOP-berechenbar sind.

# Beweis (1)

**Satz:** Es gibt berechenbare totale Funktionen, die nicht LOOP-berechenbar sind.

#### **Beweis:** Wir zeigen zwei Teilaussagen:

- (1)  $\Sigma_{\text{LOOP}}$  ist berechenbar
- (2)  $\Sigma_{\text{LOOP}}$  ist nicht LOOP-berechenbar

# Beweis (1)

**Satz:** Es gibt berechenbare totale Funktionen, die nicht LOOP-berechenbar sind.

#### **Beweis:** Wir zeigen zwei Teilaussagen:

- (1)  $\Sigma_{\text{LOOP}}$  ist berechenbar
- (2)  $\Sigma_{\text{LOOP}}$  ist nicht LOOP-berechenbar

Behauptung (1) ist leicht zu zeigen:

- Es gibt endlich viele LOOP-Programme der Länge  $\leq \ell$
- Man kann alle davon durchlaufen und auf einem Computer simulieren
- Die Simulation liefert immer nach endlich vielen Schritten ein Ergebnis
- Das Maximum aller Ergebnisse ist der Wert von  $\Sigma_{\text{LOOP}}(\ell)$

(Anmerkung: Wir verwenden hier einen intuitiven Berechnungsbegriff und Church-Turing.)

**Satz:** Es gibt berechenbare totale Funktionen, die nicht LOOP-berechenbar sind.

#### **Beweis:** Wir zeigen zwei Teilaussagen:

- (1)  $\Sigma_{\text{LOOP}}$  ist berechenbar
- (2)  $\Sigma_{\text{LOOP}}$  ist nicht LOOP-berechenbar

**Satz:** Es gibt berechenbare totale Funktionen, die nicht LOOP-berechenbar sind.

#### **Beweis:** Wir zeigen zwei Teilaussagen:

- (1)  $\Sigma_{\text{LOOP}}$  ist berechenbar
- (2)  $\Sigma_{\text{LOOP}}$  ist nicht LOOP-berechenbar

**Satz:** Es gibt berechenbare totale Funktionen, die nicht LOOP-berechenbar sind.

#### **Beweis:** Wir zeigen zwei Teilaussagen:

- (1)  $\Sigma_{\text{LOOP}}$  ist berechenbar
- (2)  $\Sigma_{\text{LOOP}}$  ist nicht LOOP-berechenbar

Behauptung (2) zeigen wir per Widerspruch:

• Angenommen Σ<sub>LOOP</sub> ist LOOP-berechenbar durch Programm  $P_{\Sigma}$ . Sei *k* die Länge von  $P_{\Sigma}$ .

**Satz:** Es gibt berechenbare totale Funktionen, die nicht LOOP-berechenbar sind.

#### **Beweis:** Wir zeigen zwei Teilaussagen:

- (1)  $\Sigma_{\text{LOOP}}$  ist berechenbar
- (2)  $\Sigma_{\text{LOOP}}$  ist nicht LOOP-berechenbar

- Angenommen Σ<sub>LOOP</sub> ist LOOP-berechenbar durch Programm *P<sub>Σ</sub>*. Sei *k* die Länge von  $P_{Σ}$ .
- Wir wählen eine Zahl *m* mit  $m \geq k + 17 + \log_{10} m$  (immer möglich)

**Satz:** Es gibt berechenbare totale Funktionen, die nicht LOOP-berechenbar sind.

#### **Beweis:** Wir zeigen zwei Teilaussagen:

- (1)  $\Sigma_{\text{LOOP}}$  ist berechenbar
- (2)  $\Sigma_{\text{LOOP}}$  ist nicht LOOP-berechenbar

- Angenommen Σ<sub>LOOP</sub> ist LOOP-berechenbar durch Programm *P<sub>Σ</sub>*. Sei *k* die Länge von  $P_{\Sigma}$ .
- Wir wählen eine Zahl *m* mit  $m \geq k + 17 + \log_{10} m$  (immer möglich)
- Sei  $P_m$  das Programm  $x_1 := x_1 + m$  (Länge:  $7 + \lceil \log_{10} m \rceil$ )

**Satz:** Es gibt berechenbare totale Funktionen, die nicht LOOP-berechenbar sind.

#### **Beweis:** Wir zeigen zwei Teilaussagen:

- (1)  $\Sigma_{\text{LOOP}}$  ist berechenbar
- (2)  $\Sigma_{\text{LOOP}}$  ist nicht LOOP-berechenbar

- Angenommen Σ<sub>LOOP</sub> ist LOOP-berechenbar durch Programm *P<sub>Σ</sub>*. Sei *k* die Länge von  $P_{\Sigma}$ .
- Wir wählen eine Zahl *m* mit  $m \geq k + 17 + \log_{10} m$  (immer möglich)
- Sei  $P_m$  das Programm  $x_1 := x_1 + m$  (Länge:  $7 + \lceil \log_{10} m \rceil$ )
- Sei  $P_{++}$  das Programm  $x_0 := x_0+1$  (Länge: 8)

**Satz:** Es gibt berechenbare totale Funktionen, die nicht LOOP-berechenbar sind.

#### **Beweis:** Wir zeigen zwei Teilaussagen:

- (1)  $\Sigma_{\text{LOOP}}$  ist berechenbar
- (2)  $\Sigma_{\text{LOOP}}$  ist nicht LOOP-berechenbar

- Angenommen Σ<sub>LOOP</sub> ist LOOP-berechenbar durch Programm *P<sub>Σ</sub>*. Sei *k* die Länge von  $P_{\Sigma}$ .
- Wir wählen eine Zahl *m* mit  $m \geq k + 17 + \log_{10} m$  (immer möglich)
- Sei  $P_m$  das Programm  $x_1 := x_1 + m$  (Länge:  $7 + \lceil \log_{10} m \rceil$ )
- Sei  $P_{++}$  das Programm  $x_0 := x_0+1$  (Länge: 8)
- Wir definieren  $P = P_m$ ;  $P_{\Sigma}$ ;  $P_{++}$ .

**Satz:** Es gibt berechenbare totale Funktionen, die nicht LOOP-berechenbar sind.

#### **Beweis:** Wir zeigen zwei Teilaussagen:

- (1)  $\Sigma_{\text{LOOP}}$  ist berechenbar
- (2)  $\Sigma_{\text{LOOP}}$  ist nicht LOOP-berechenbar

- Angenommen Σ<sub>LOOP</sub> ist LOOP-berechenbar durch Programm *P<sub>Σ</sub>*. Sei *k* die Länge von  $P_{\Sigma}$ .
- Wir wählen eine Zahl *m* mit  $m \geq k + 17 + \log_{10} m$  (immer möglich)
- Sei  $P_m$  das Programm  $x_1 := x_1 + m$  (Länge:  $7 + \lceil \log_{10} m \rceil$ )
- Sei  $P_{++}$  das Programm  $x_0 := x_0+1$  (Länge: 8)
- Wir definieren  $P = P_m$ ;  $P_{\Sigma}$ ;  $P_{++}$ . Die Länge von *P* ist  $k + 17 + \lceil \log_{10} m \rceil$  und damit  $\leq m$ .

**Satz:** Es gibt berechenbare totale Funktionen, die nicht LOOP-berechenbar sind.

#### **Beweis:** Wir zeigen zwei Teilaussagen:

- (1)  $\Sigma_{\text{LOOP}}$  ist berechenbar
- (2)  $\Sigma_{\text{LOOP}}$  ist nicht LOOP-berechenbar

- Angenommen Σ<sub>LOOP</sub> ist LOOP-berechenbar durch Programm  $P_{\Sigma}$ . Sei *k* die Länge von  $P_{\Sigma}$ .
- Wir wählen eine Zahl *m* mit  $m \geq k + 17 + \log_{10} m$  (immer möglich)
- Sei  $P_m$  das Programm  $x_1 := x_1 + m$  (Länge:  $7 + \lceil \log_{10} m \rceil$ )
- Sei  $P_{++}$  das Programm  $x_0 := x_0+1$  (Länge: 8)
- Wir definieren  $P = P_m$ ;  $P_{\Sigma}$ ;  $P_{++}$ . Die Länge von *P* ist  $k + 17 + \lceil \log_{10} m \rceil$  und damit  $\leq m$ . Aber *P* gibt die Zahl Σ<sub>LOOP</sub>(*m*) + 1 aus. Widerspruch. □

# WHILE

Was fehlt?

Frage: Wieso ist LOOP zu schwach?

Frage: Wieso ist LOOP zu schwach?

Intuitive Antwort: LOOP-Programme terminieren immer (zu vorhersehbar)

 $\rightarrow$  Wir brauchen ein weniger vorhersehbares Programmkonstrukt

WHILE-Programme: Syntax und Semantik

**Definition:** Die Programmiersprache WHILE basiert wie LOOP auf Variablen **V** und natürlichen Zahlen N. WHILE-Programme sind induktiv definiert:

- Jedes LOOP-Programm ist ein WHILE-Programm
- Wenn *P* ein WHILE-Programm ist, dann ist

#### **WHILE** x!= 0 **DO** *P* **END**

ein WHILE-Programm, für jede Variable x ∈ **V**.

WHILE-Programme: Syntax und Semantik

**Definition:** Die Programmiersprache WHILE basiert wie LOOP auf Variablen **V** und natürlichen Zahlen N. WHILE-Programme sind induktiv definiert:

- Jedes LOOP-Programm ist ein WHILE-Programm
- Wenn *P* ein WHILE-Programm ist, dann ist

**WHILE** x!= 0 **DO** *P* **END**

ein WHILE-Programm, für jede Variable x ∈ **V**.

Semantik von **WHILE** x!= 0 **DO** *P* **END**:

*P* wird ausgeführt solange der aktuelle Wert von x ungleich 0 ist. (dies hängt davon ab, wie *P* den Wert von x ändert)

#### Ansonsten werden WHILE-Programme wie LOOP-Programme ausgewertet.

### WHILE: Beobachtungen

Es ist möglich, dass ein WHILE-Programm nicht terminiert, z.B.

 $x := 1$ WHILE  $x != 0$  DO  $y := y + 2$ END

#### WHILE: Beobachtungen

Es ist möglich, dass ein WHILE-Programm nicht terminiert, z.B.

 $x := 1$ WHILE  $x! = 0$  DO  $y := y + 2$ END

#### Wir können **LOOP** x **DO** *P* **END** ersetzen durch:

 $z := x$ WHILE  $z = 0$  DO P  $z := z - 1$ END

#### (für ein frisches z)

#### Also sind LOOP-Schleifen eigentlich nicht mehr nötig.

### WHILE-Berechenbare Funktionen

**Definition:** Eine partielle Funktion  $f : \mathbb{N}^k \to \mathbb{N}$  heißt WHILE-berechenbar, wenn es ein WHILE-Programm *P* gibt, so dass gilt:

- Falls  $f(n_1, \ldots, n_k)$  definiert ist, dann terminiert *P* bei Eingabe  $n_1, \ldots, n_k$  mit der Ausgabe  $f(n_1, \ldots, n_k)$
- Falls  $f(n_1, \ldots, n_k)$  nicht definiert ist, dann terminiert P bei Eingabe  $n_1, \ldots, n_k$  nicht

### WHILE-Berechenbare Funktionen

**Definition:** Eine partielle Funktion  $f : \mathbb{N}^k \to \mathbb{N}$  heißt WHILE-berechenbar, wenn es ein WHILE-Programm *P* gibt, so dass gilt:

- Falls  $f(n_1, \ldots, n_k)$  definiert ist, dann terminiert P bei Eingabe  $n_1, \ldots, n_k$  mit der Ausgabe  $f(n_1, \ldots, n_k)$
- Falls  $f(n_1, \ldots, n_k)$  nicht definiert ist, dann terminiert P bei Eingabe  $n_1, \ldots, n_k$  nicht

#### Das wichtigste Ergebnis zu WHILE ist nun das folgende:

**Satz:** Eine partielle Funktion ist genau dann WHILE-berechenbar, wenn sie Turingberechenbar ist.

**Behauptung 1:** DTMs können WHILE-Programme simulieren:

#### **Behauptung 1:** DTMs können WHILE-Programme simulieren:

• Wir verwenden eine Mehrband-TM, in der es für jede Variable im simulierten Programm ein eigenes Band gibt.

**Behauptung 1:** DTMs können WHILE-Programme simulieren:

- Wir verwenden eine Mehrband-TM, in der es für jede Variable im simulierten Programm ein eigenes Band gibt.
- Natürliche Zahlen werden auf den Bändern binär kodiert.

# WHII  $F \rightarrow TM$

**Behauptung 1:** DTMs können WHILE-Programme simulieren:

- Wir verwenden eine Mehrband-TM, in der es für jede Variable im simulierten Programm ein eigenes Band gibt.
- Natürliche Zahlen werden auf den Bändern binär kodiert.
- DTMs können leicht (a) ein Band auf ein anderes kopieren, (b) die Zahl auf einem Band um eins erhöhen

 $\rightarrow$  daraus kann man schon DTMs für x := y + *n* erzeugen

**Behauptung 1:** DTMs können WHILE-Programme simulieren:

- Wir verwenden eine Mehrband-TM, in der es für jede Variable im simulierten Programm ein eigenes Band gibt.
- Natürliche Zahlen werden auf den Bändern binär kodiert.
- DTMs können leicht (a) ein Band auf ein anderes kopieren, (b) die Zahl auf einem Band um eins erhöhen

 $\rightarrow$  daraus kann man schon DTMs für x := y + *n* erzeugen

• Simulation von x := y - *n* ist analog möglich (mit zusätzlichem Test auf Gleichheit mit 0 beim Dekrementieren)

#### **Behauptung 1:** DTMs können WHILE-Programme simulieren:

- Wir verwenden eine Mehrband-TM, in der es für jede Variable im simulierten Programm ein eigenes Band gibt.
- Natürliche Zahlen werden auf den Bändern binär kodiert.
- DTMs können leicht (a) ein Band auf ein anderes kopieren, (b) die Zahl auf einem Band um eins erhöhen
	- $\rightarrow$  daraus kann man schon DTMs für x := y + *n* erzeugen
- Simulation von x := y *n* ist analog möglich (mit zusätzlichem Test auf Gleichheit mit 0 beim Dekrementieren)
- Sequentielle Programmausführung *P*1;*P*<sup>2</sup> wird direkt im Zustandsgraphen der DTM umgesetzt ("Hintereinanderhängung" von TMs)

#### **Behauptung 1:** DTMs können WHILE-Programme simulieren:

- Wir verwenden eine Mehrband-TM, in der es für jede Variable im simulierten Programm ein eigenes Band gibt.
- Natürliche Zahlen werden auf den Bändern binär kodiert.
- DTMs können leicht (a) ein Band auf ein anderes kopieren, (b) die Zahl auf einem Band um eins erhöhen
	- $\rightarrow$  daraus kann man schon DTMs für x := y + *n* erzeugen
- Simulation von x := y *n* ist analog möglich (mit zusätzlichem Test auf Gleichheit mit 0 beim Dekrementieren)
- Sequentielle Programmausführung *P*1;*P*<sup>2</sup> wird direkt im Zustandsgraphen der DTM umgesetzt ("Hintereinanderhängung" von TMs)
- While-Schleifen sind durch Zyklen im Zustandsgraph darstellbar, wobei am Anfang jeweils ein Test auf Gleichheit mit 0 steht, um die Schleife verlassen zu können

# $TM \rightarrow WHILE (1)$

**Behauptung 2:** WHILE-Programme können DTMs simulieren:
### **Behauptung 2:** WHILE-Programme können DTMs simulieren:

- Wir nehmen zur Vereinfachung an, dass das TM-Arbeitsalphabet  $\Gamma = \{0, 1\}$  ist, und dass die Zustände natürliche Zahlen sind
- Eine TM-Konfiguration  $a_1a_2\cdots a_p q_{p+1}a_{p+2}\cdots a_\ell$  wird dargestellt durch drei Variablen:
	- $-$  left hat den Wert, der durch  $a_1a_2\cdots a_p$  binär kodiert wird (least significant bit ist dabei *ap*)
	- state hat den Wert *q*
	- thgir hat den Wert, der durch  $a_{\ell} \cdots a_{p+2} a_{p+1}$  binär kodiert wird (least cignificant bit ist also  $a_{\ell}$ .) significant bit ist also  $a_{n+1}$ )
- Diese Kodierung kann leicht auf größere Arbeitsalphabete erweitert werden (*n*-äre statt binäre Kodierung)

**Behauptung 2:** WHILE-Programme können DTMs simulieren:

• Wie gesagt:

left hat den Wert, der durch *a*1*a*<sup>2</sup> · · · *a<sup>p</sup>* binär kodiert wird

#### **Behauptung 2:** WHILE-Programme können DTMs simulieren:

• Wie gesagt:

left hat den Wert, der durch *a*1*a*<sup>2</sup> · · · *a<sup>p</sup>* binär kodiert wird

• Wir wollen auf (die Binärkodierung von) left wie auf einen Stapel (Keller, Stack) zugreifen:

### **Behauptung 2:** WHILE-Programme können DTMs simulieren:

• Wie gesagt:

left hat den Wert, der durch  $a_1a_2\cdots a_p$  binär kodiert wird

- Wir wollen auf (die Binärkodierung von) left wie auf einen Stapel (Keller, Stack) zugreifen:
	- Pop: der folgende Pseudocode ist in WHILE (und LOOP) implementierbar

top := left mod 2  $left := left$  div 2

### **Behauptung 2:** WHILE-Programme können DTMs simulieren:

• Wie gesagt:

left hat den Wert, der durch  $a_1a_2\cdots a_p$  binär kodiert wird

- Wir wollen auf (die Binärkodierung von) left wie auf einen Stapel (Keller, Stack) zugreifen:
	- Pop: der folgende Pseudocode ist in WHILE (und LOOP) implementierbar

```
top := left mod 2
left := left div 2
```
– Push: der folgende Pseudocode ist in WHILE (und LOOP) implementierbar

 $left := left * 2 + top$ 

• Auf thgir kann man genauso zugreifen

#### **Behauptung 2:** WHILE-Programme können DTMs simulieren:

• Wir haben das Band in zwei Stacks kodiert, mit den Zeichen links und rechts neben dem TM-Kopf an oberster Stelle

#### **Behauptung 2:** WHILE-Programme können DTMs simulieren:

- Wir haben das Band in zwei Stacks kodiert, mit den Zeichen links und rechts neben dem TM-Kopf an oberster Stelle
- Die TM-Simulation erfolgt jetzt in einer WHILE-Schleife **WHILE** halt!= 0 **DO** *P*Einzelschritt **END**
- Das Programm *P*<sub>Einzelschritt</sub> führt einen Schritt aus:
	- thgir.pop() liefert Zeichen an Leseposition
	- Durch eine Folge von If-Bedingungen kann man für jede Kombination aus Zustand *q* (in state) und gelesenem Zeichen eine Behandlung festlegen
	- Schreiben von Symbol *a* durch thgir.push(a)
	- Bewegung nach rechts: left.push(thgir.pop())
	- Bewegung nach links: thgir.push(left.pop())
	- Zustandsänderung durch einfache Zuweisung
	- $-$  Anhalten durch Zuweisung halt  $:= 0$

### **Behauptung 2:** WHILE-Programme können DTMs simulieren:

#### Zusammenfassung:

- Natürliche Zahlen simulieren Stacks der Bandsymbole links und rechts
- Berechnungsschritte werden durch einfache Arithmetik implementiert (in LOOP möglich)
- WHILE-Schleife arbeitet Schritte ab, bis die TM hält

#### Was fehlt noch zum detaillierten Beweis?

- Unsere Stack-Implementierung kann noch nicht mit dem leeren Stack umgehen  $\rightsquigarrow$ zusätzliche Tests und Sonderfälle (bei einseitig unendlichem TM-Band asymmetrisch)
- Für größere Arbeitsalphabete würde man statt Binärkodierung eine *n*-äre Kodierung verwenden

### Zusammenfassung und Ausblick

WHILE-Programme können alle berechenbaren Probleme lösen (ein weiteres Indiz für die Church-Turing-These)

LOOP-Programme können fast alle praktisch relevanten Probleme lösen, aber nicht alle berechenbaren Probleme

Beweistechniken: strukturelle Induktion, Widerspruch durch Selbstbezüglichkeit (Busy Beaver), TM mit zwei Stacks simulieren

Was erwartet uns als nächstes?

- Relevantere Probleme
- Reduktionen
- Rice